# **Suma trzech**

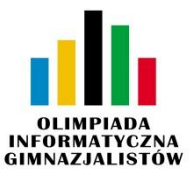

## **MATERIAŁY EDUKACYJNE**

Wczytaj trzy liczby naturalne i oblicz ich sumę.

#### **Wejście**

W pierwszym wierszu standardowego wejścia zapisano oddzielone spacją trzy liczby naturalne A, B, C  $(1 \le A, B, C \le 250).$ 

### **Wyjście**

W pierwszym wierszu standardowego wyjścia zapisz obliczoną sumę.

#### **Przykłady**

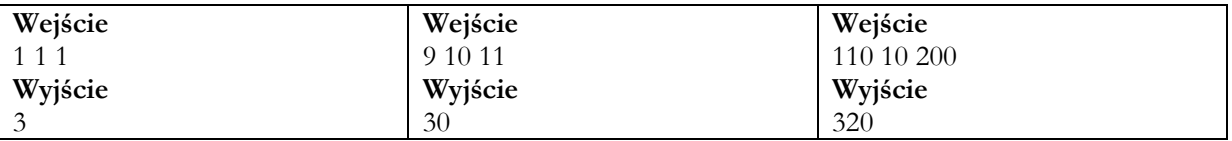

Człowiek - najlepsza inwestycja

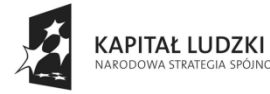

)ŚC

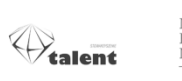

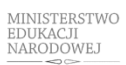

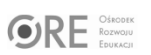

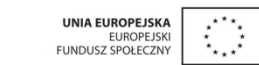